Mecânica Quântica – Série  $3$  – Soluções

Curso de Engenharia Física Tecnológica –  $2009/2010$ (Versão de 30/09/2009)

3.1 Resposta:  $O_1$ ,  $O_2$  e  $O_6$ **\*3.2** Resposta:  $\psi = Ne^{\frac{x^2}{2\lambda}}$ ;  $\lambda < 0$ . **\*3.3** Resposta:  $\Delta E = 1.13 \text{ eV}; \ \lambda = 1097 \text{ nm}$ **\*3.4** Resposta:  $n = 3.97 \times 10^7$ ;  $\Delta E = 7.5 \times 10^{-8}$  eV 3.5 Resposta:  $a = 0.64$  nm **\*3.6** a) Não, ver problema seguinte. b)  $P_0 = |A_1^+|^2 = 4/\pi^2$ ;  $P_1 = |A_1^-|$  $\vert \bar{1} \vert^2 = 4/\pi^2.$ 3.7 Resposta no enunciado. \*3.8 Resposta: a)  $A = 1/\sqrt{2}$ ; b)  $|\Psi(x,t)|^2 = 1/2 \left[ (u_1(x) + u_2(x) \cos 3\omega t)^2 + u_2^2(x) \sin^2 3\omega t \right]$ ; c)  $\langle x \rangle = a/2 - 16a/(9\pi^2) \cos 3\omega t$ ; d)  $\langle p \rangle =$ 8 3  $\hbar$  $\frac{\pi}{a}$ sin 3 $\omega t$ ; e)  $\langle H \rangle =$ 5 2  $\pi^2\hbar^2$  $\frac{n}{2ma^2}$ . 3.9 Resposta no enunciado. Usar o Mathematica.  $\textbf{*3.10}$  Resposta:  $A =$ s 256  $\frac{256}{63a}$ ;  $P(E = E_3) = \frac{25}{126}$ 3.11 Resposta:  $\phi(p) = \frac{1}{(1-p)^2}$  $\frac{1}{(\alpha\pi\hbar^2)^{1/4}}\,e^{-p^2/(2\alpha\hbar^2)};\,\langle E\rangle=$  $\hbar^2\alpha$ 4m .  $\textbf{*3.12}$  Resposta:  $j(x) = \frac{\hbar k}{m}$  $u^2(x)$ **3.13** Resposta:  $\langle x^2p^3 + 3xp^3x + p^3x^2 \rangle = 0$ . 3.14 Para resolver este problema pode usar o seguinte código para o Mathematica: (\* Gasiorowicz Exemplo 3.5 Este ficheiro destina-se a fazer o Exemplo 3.5 do Gasiorowicz utilizando o mathematica. Os comentarios devem ser auto-explicativos. \*) (\* Definicoes das Funcoes da caixa \*) u=Function[{x,n,a},Sqrt[2/a] Sin[n Pi x/a] ]

psi=Function[{x,a},If[x<0||x>a,0,If[x<a/2,Sqrt[12/a] x/a,Sqrt[12/a] (1-x/a)]]]

(\* Definicao da Funcao de Onda \*)

```
(* Calculo dos Coeficientes Am*)
An = Function[n, Integrate[ u[x, n, a] psi[x,a], {x, 0, a},
    Assumptions \rightarrow \{n \setminus [Element] \text{Integers}, a > 0\}]Anexplicita=Function[n,Sqrt[96] Sin[n Pi/2]/n^2/Pi^2]
(* Funcao de Onda Aproximada. nmax e o maximo numero de termos *)
psiapprox=Function[{x,a,nmax}, Sum[Anexplicita[n] u[x,n,a],{n,1,nmax}]]
(* Testes *)
(* Expressao para os coeficientes *)
Teste1:= An[n] -Anexplicita[n]
(* Normalizacao *)
Teste2:=Integrate[psi[x,a]^2,{x,0,a},Assumptions -> a>0]
(* Plots a=1 *)(* So um termo *)
plot1=Plot[psiapprox[x,1,1],{x,0,1},PlotRange->{{0,1},{0,1.8}},
AxesLabel \rightarrow {"x/a","\[Psi]"}];
(* 10 termos *)
     plot10=Plot[psiapprox[x,1,10],{x,0,1},PlotRange->{{0,1},{0,1.8}},
AxesLabel \rightarrow {"x/a","\[Psi]"}] ;
(* 100 termos *)
     plot100=Plot[psiapprox[x,1,100],{x,0,1},PlotRange->{{0,1},{0,1.8}},
AxesLabel \rightarrow {"x/a","\[Psi]"}];
Fig1=Show[{plot1,plot10,plot100}]
(* Valor Medio <x> *)
xmed=Integrate[psi[x,a] x psi[x,a],{x,0,a},Assumptions-> a>0]
```

```
(* Valor Medio <x^2> *)
x2med=Integrate[psi[x,a] x^2 psi[x,a],\{x,0,a\},Assumptions-> a>0]
(* Delta x *)
Deltax=Simplify[Sqrt[x2med -xmed^2],Assumptions-> a>0]
(* Funcao de Onda no espaco dos momentos *)
Cst=1/Sqrt[2 Pi hbar]
phi=Function[{p,a},Cst Integrate[ psi[x,a] E^(-I/hbar p x),{x,0,a},
Assumptions-> a>0]]
(* Plot Distribuicao no espaco dos momentos *)
phi = phi[p, a];Fig2=Plot[Simplify[Abs[phipa /. {p -> hbar/a k}]^2 hbar/a,
  Assumptions \rightarrow \{a > 0, \text{hbar} > 0\}, \{k, -10, 10\},
AxesLabel \rightarrow {"p a/\[HBar]", "|\[Phi]|^2"}]
(* Valor Medio <p> *)
pmed=Integrate[Abs[phipa]^2 p, {p, -Infinity, Infinity},
 Assumptions \rightarrow \{a > 0, \text{hbar} > 0\}(* Valor Medio <p^2> *)
p2med=Integrate[Abs[phipa]^2 p^2, {p, -Infinity, Infinity},
 Assumptions \rightarrow {a > 0, hbar > 0}]
(* Delta p *)
Deltap=Simplify[Sqrt[p2med-pmed^2],Assumptions->{a>0,hbar>0}]
(* Relacao de Incerteza de Heisenberg (RIH)*)
(* Verifique que RIH > hbar/2 *)
RIH=Deltax Deltap
```
Com este código deve poder obter os seguintes gráficos.

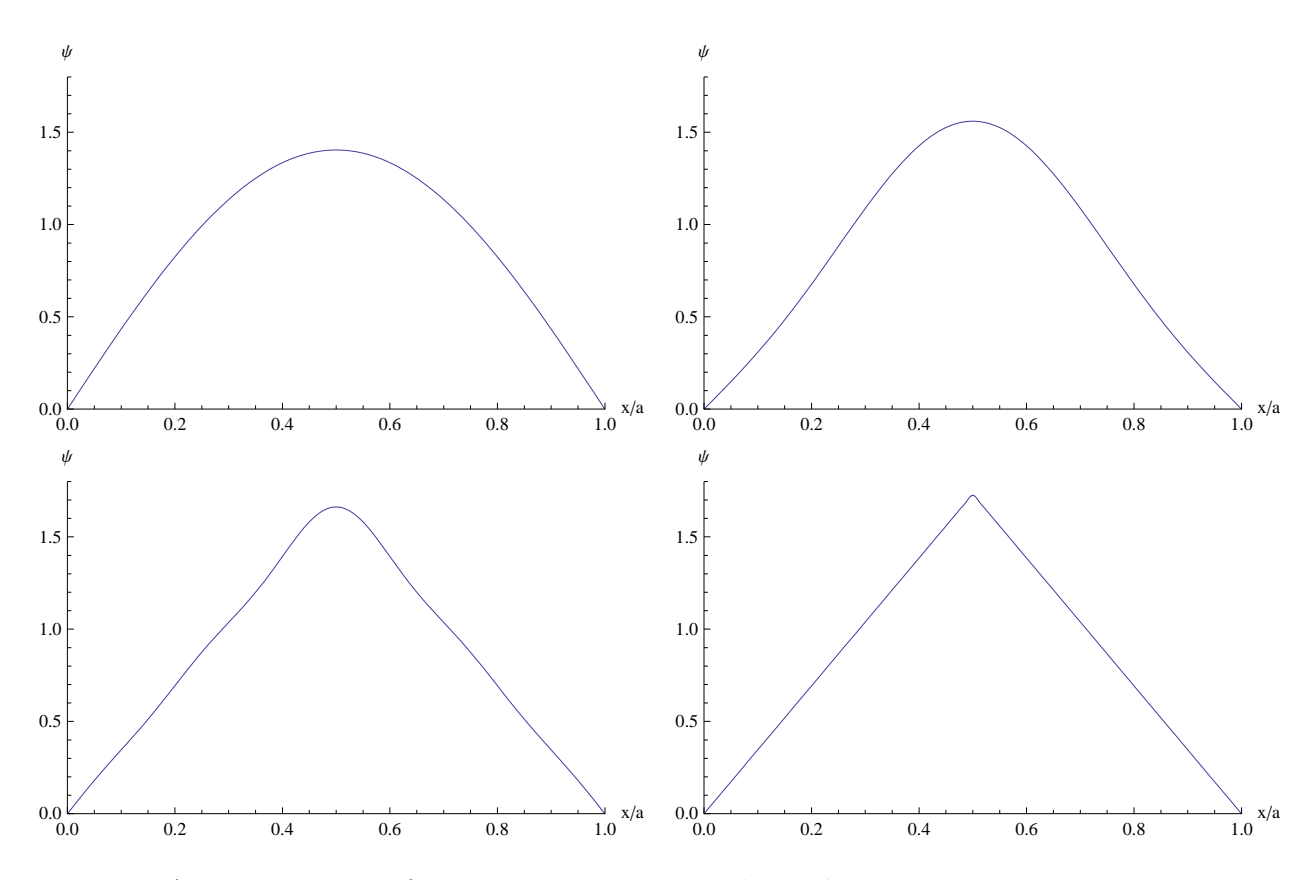

Figure 1: Aproximação da função de onda truncando a série com  $n_{\rm max} = 1, 3, 10$ e 100 termos, respectivamente.

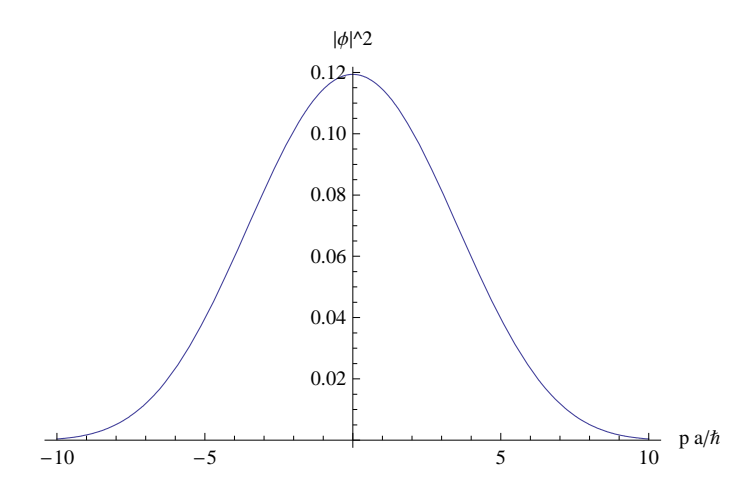

Figure 2: Gráfico da distribuição de probabilidade no espaço dos momenta,  $|\phi(p)|^2$ 

g) Este problema pode ser resolvido de duas maneiras diferentes e ambas ilustram algumas propriedades interessantes e muito úteis.

## Método 1

Aqui vamos aplicar o resultado

$$
\langle H \rangle = \sum_{1}^{\infty} |A_n|^2 E_n
$$
  
=  $\frac{\hbar^2 \pi^2}{2ma^2} \sum_{n \text{ impar}}^{\infty} \frac{96}{\pi^4} \frac{1}{n^2} = \frac{\hbar^2}{ma^2} \frac{48}{\pi^2} \sum_{n \text{ impar}}^{\infty} \frac{1}{n^2}$ 

Agora usamos

$$
\sum_{n \text{ impar}}^{\infty} \frac{1}{n^2} = \sum_{n=1}^{\infty} \frac{1}{n^2} - \sum_{n \text{ par}}^{\infty} \frac{1}{n^2} = \sum_{n=1}^{\infty} \frac{1}{n^2} - \sum_{m=1}^{\infty} \frac{1}{(2m)^2} = \frac{3}{4} \sum_{n=1}^{\infty} \frac{1}{n^2} = \frac{\pi^2}{8}
$$

onde us´amos o resultado conhecido

$$
\sum_{n=1}^{\infty} \frac{1}{n^2} = \frac{\pi^2}{6}
$$

Pondo tudo junto obtemos

$$
\langle H \rangle = \frac{6\hbar^2}{ma^2}
$$

## Método 2

Aqui vamos usar a relação  $H = p^2/2m$  para obter

$$
\langle H \rangle = -\frac{\hbar^2}{2m} \int_0^a dx \ \psi(x) \frac{d^2}{dx^2} \psi(x)
$$

A dificuldade está na segunda derivada que é nula em todo o lado excepto em  $x = a/2$ . De facto

$$
\frac{d\psi}{dx} = \frac{A}{a} \theta(\frac{a}{2} - x) - \frac{A}{a} \theta(x - \frac{a}{2})
$$

onde  $\theta(x)$  é a função (step) de Heaviside definida por

$$
\theta(x) = \begin{cases} 0 & x < 0 \\ 1 & x > 0 \end{cases}
$$

Usando uma propriedade da função de Heaviside

$$
\frac{d}{dx}\theta(x) = \delta(x)
$$

 $_{\rm obtemos}$ 

$$
\frac{d^2\psi}{dx^2} = -\frac{2A}{a}\ \delta(x - \frac{a}{2})
$$

 $\it e$ portanto

$$
\langle H \rangle = -\frac{\hbar^2}{2m} \left( -\frac{2A}{a} \right) \int_0^a dx \ \psi(x) \delta(x - \frac{a}{2}) = \frac{\hbar^2}{ma} A \psi(a/2) = \frac{\hbar^2}{ma} \frac{A^2}{2} = \frac{6\hbar^2}{ma^2}
$$

em acordo com o primeiro método.